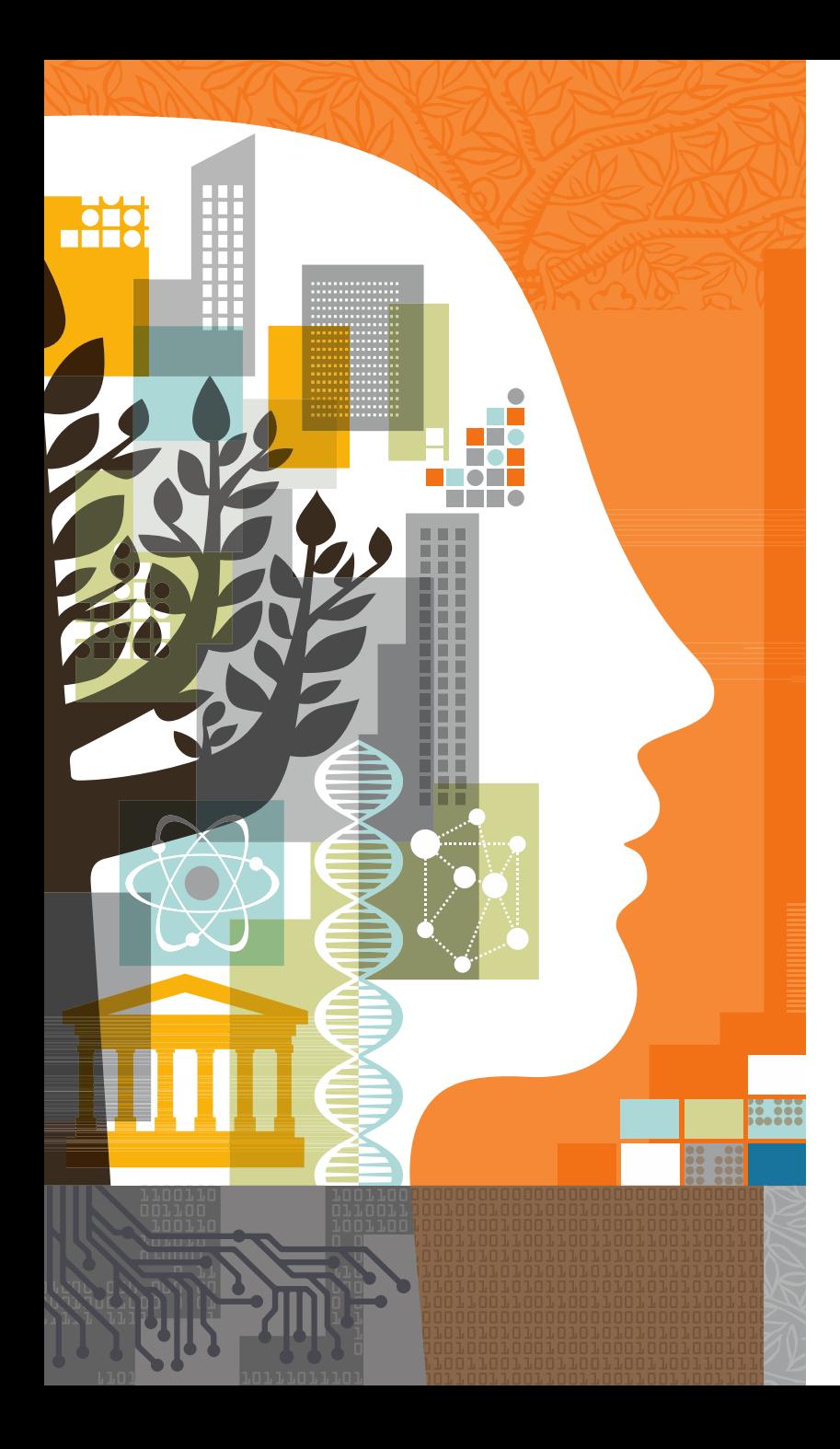

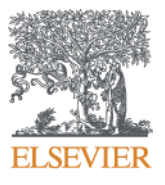

## **Embase for biomedical searching – An introduction**

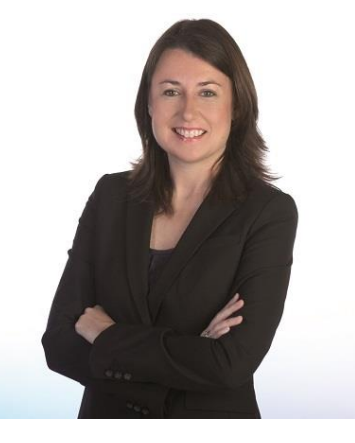

Presented by Sherry Winter January 27, 2015

#### Need to know

#### **Webinar control panel** :

- 'Ask a question' for questions and comments
- Option for full screen view
- Q&A at the end

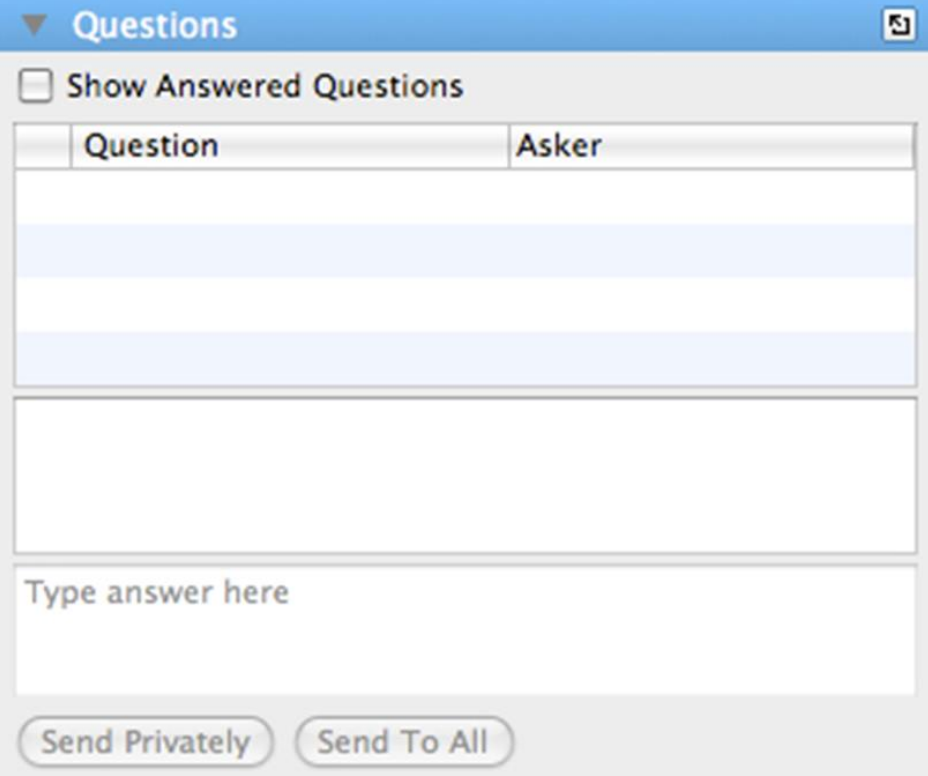

## Agenda

- Why use Embase?
- Embase content and coverage
- How is Embase indexed?
- How to search in Embase
- Demo
- Tips and tricks for searching
- Any questions??

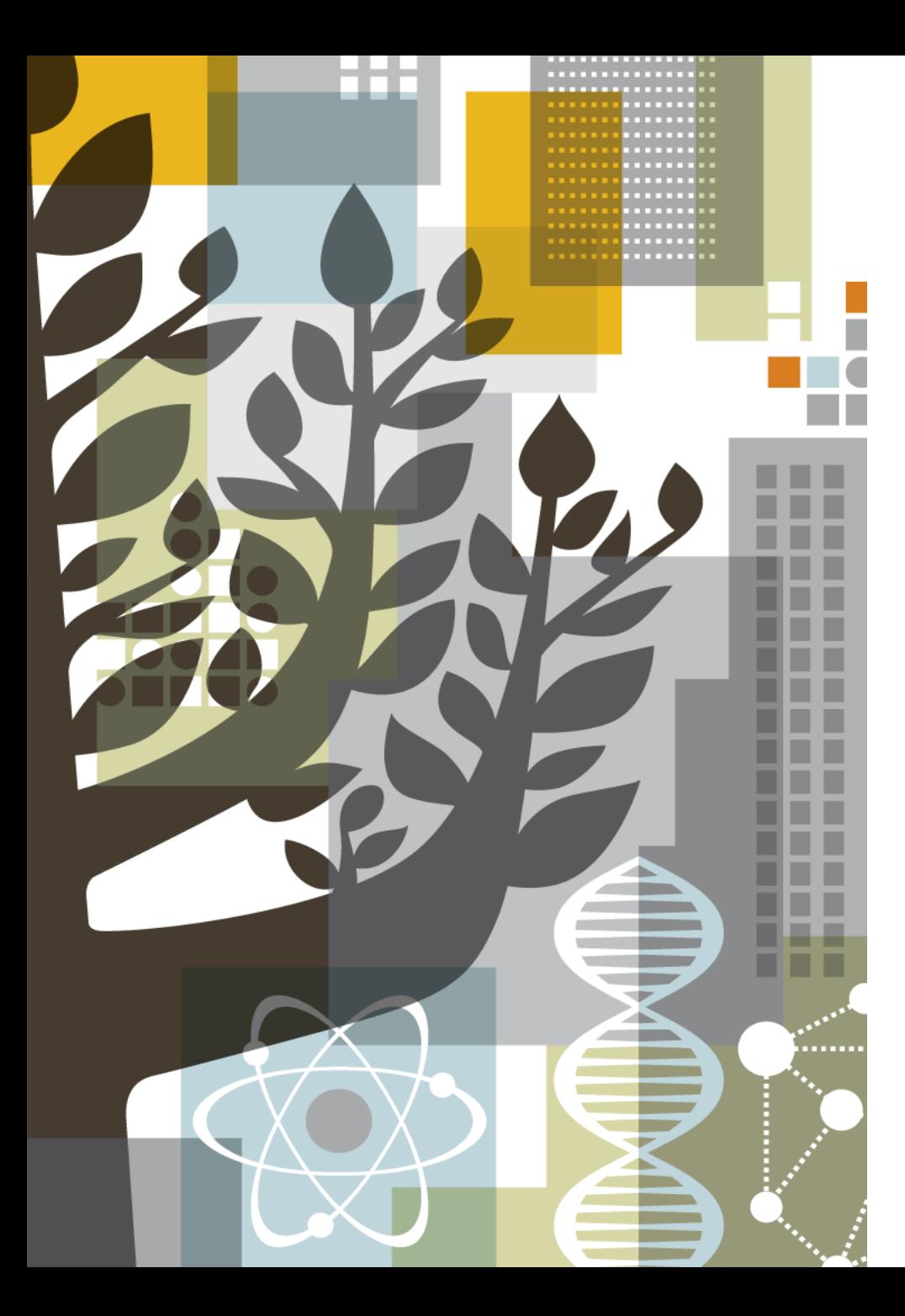

# **Why Embase?**

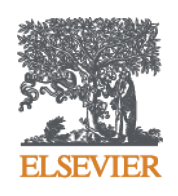

### What is Embase?

#### *A biomedical literature database with comprehensive journal and conference coverage and deep indexing*

#### **Content: Be confident you aren't missing important information**

Find all relevant articles that may not otherwise be found by using alternative databases

#### **Deep full-text indexing: Find relevant articles, no matter where a term is mentioned**

All relevant, up-to-date, biomedical information from the research literature

#### **Precise retrieval: Pinpoint the most relevant results**

Deep and focused research using the most powerful retrieval tools

#### Why do people use Embase?

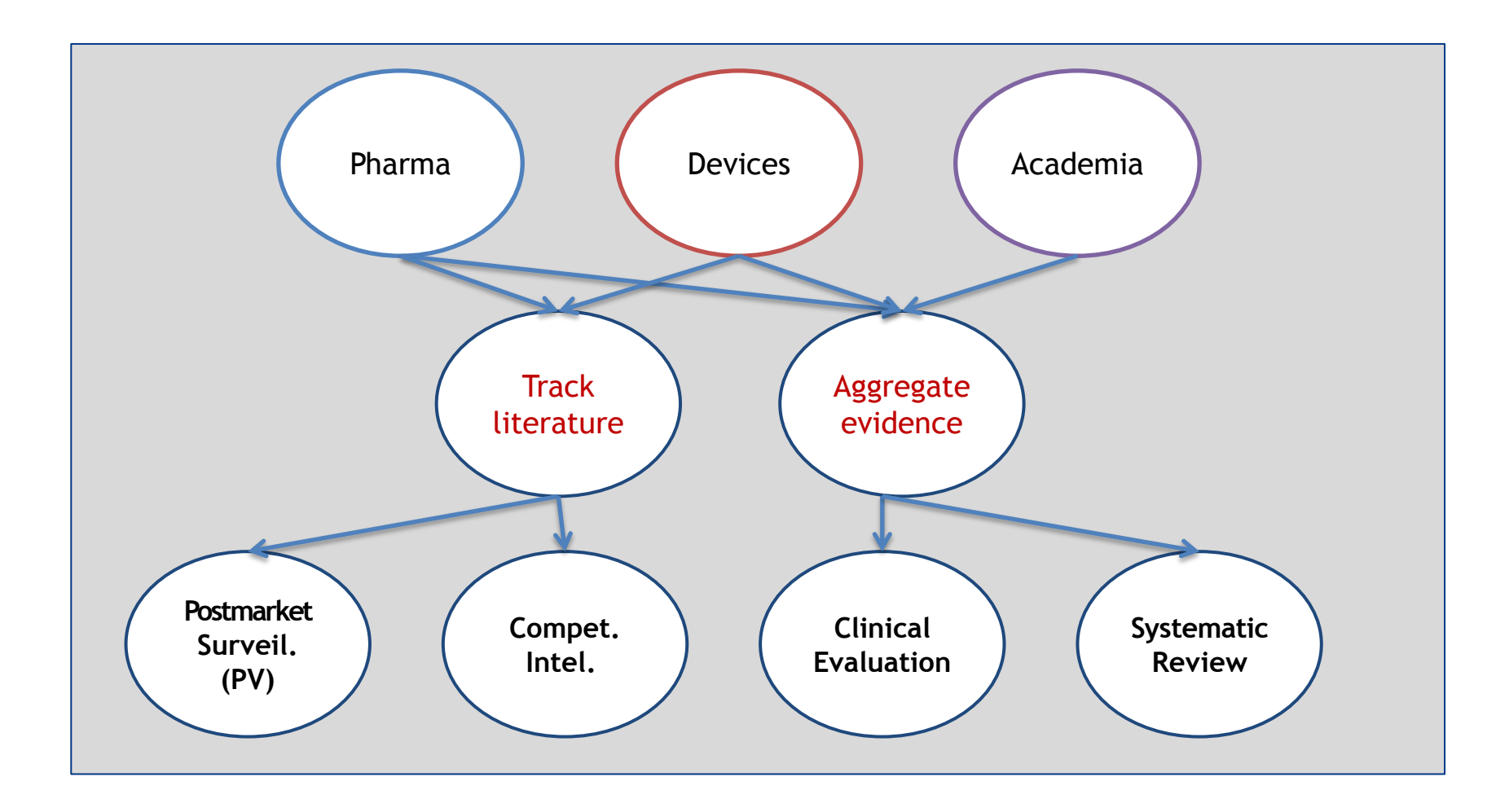

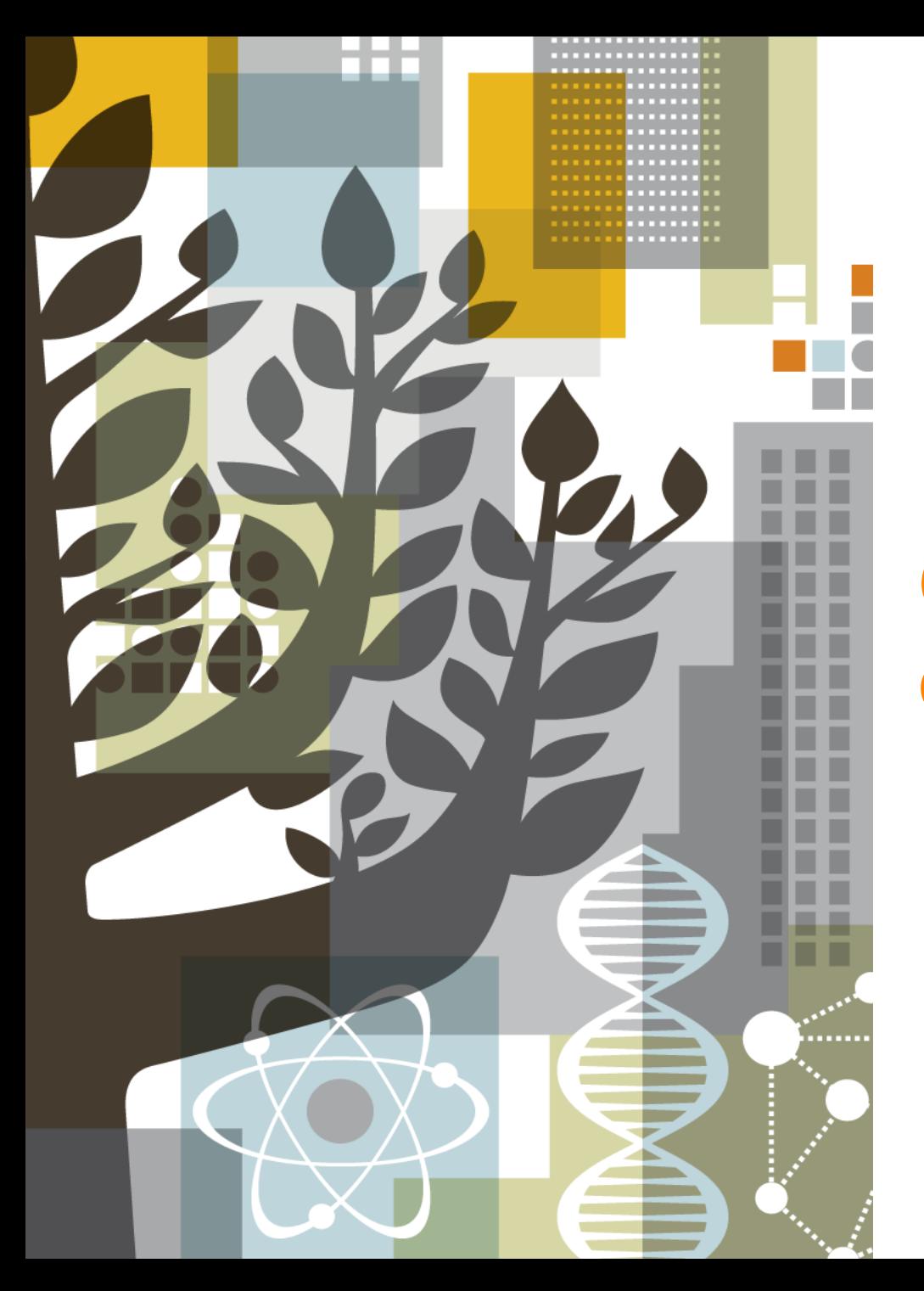

# **ELSEVIER**

# **Comprehensive content**

## Embase focuses on biomedical literature in key areas for drug, disease and device research

Pharmacology & Toxicology 12% General Clinical Medicine 11% Genetics, Biochemistry & Molecular Biology 10% Neurology & Behavioral Medicine 8% Microbiology & Infectious Disease 7% Cardiology & Hematology 6% Psychiatry & Mental Health 6% Oncology 5% Healthcare Policy & Management 4% Allergy & Immunology 4% Pediatrics 4% Endocrinology & Metabolism 3% Obstetrics & Gynecology 3% Biomedical Engineering & Medical Devices 3% Anesthesiology & Intensive Care 3% Gastroenterology 2% Respiratory Medicine 2% Nephrology & Urology 2% Dermatology 2%

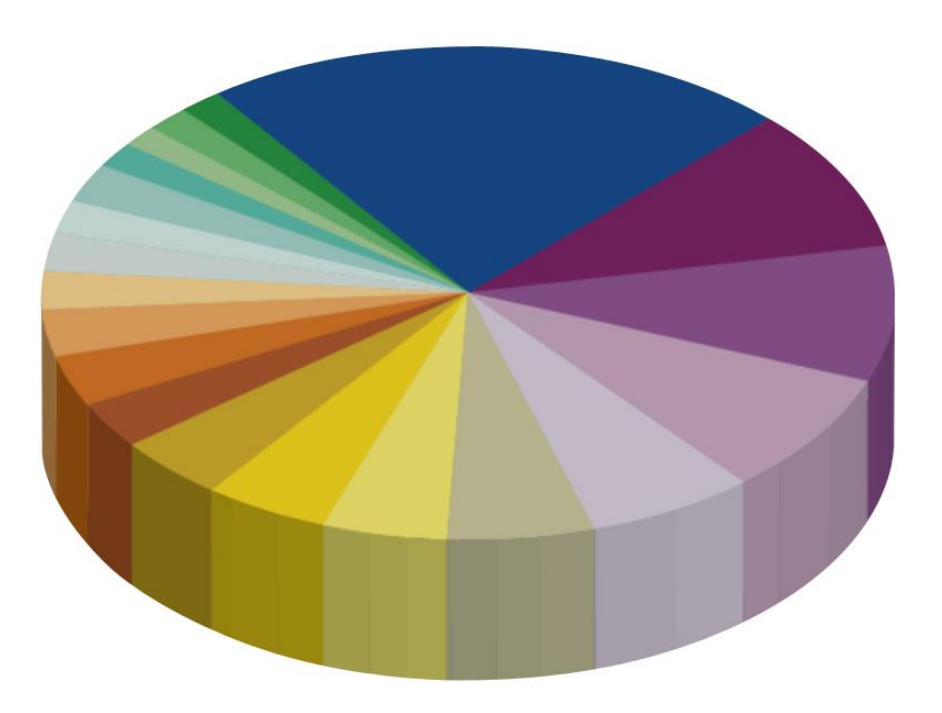

**Other topics 28%** Including public health, basic biomedical science and topics included from MEDLINE

#### Unique coverage of conference abstracts

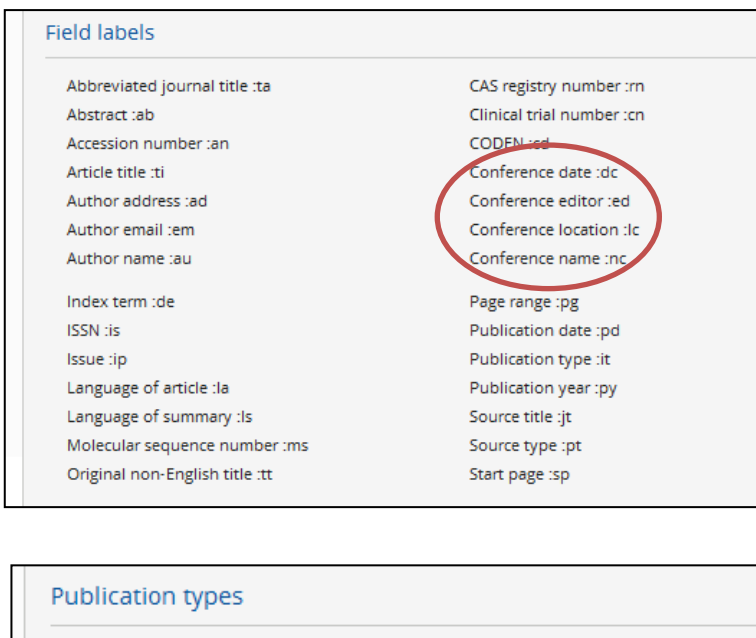

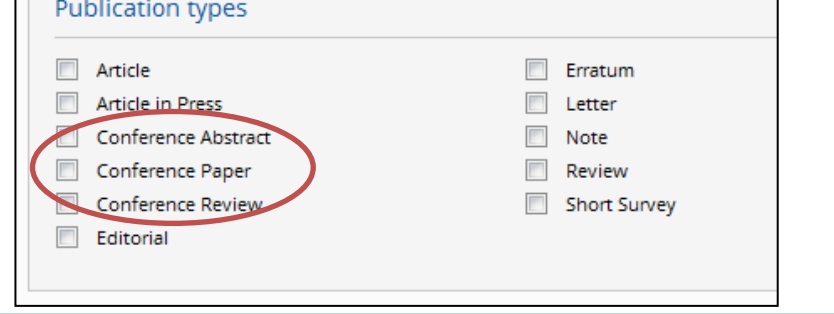

#### **Coverage began in 2009**

Conference coverage is unique to Embase.

- Access to research before it's published in a journal article
- Over 2.1m conference abstracts\*
- Over 6300 conferences included\*

\* As of January 2016

Click here for an up to date list (<http://www.elsevier.com/solutions/embase/coverage>)

#### What's the overlap between Embase & MEDLINE?

**Embase**: Covers over 8,500 journals

**Indexed at Embase (over 5,900 titles)**

#### **Indexed by MEDLINE (over 5,500 titles)**

#### **Over 2,900 journals**

Indexed at Embase Unique to Embase

**Search:**

[embase]/lim NOT [medline]/lim

#### **Over 3,000 journals**

Indexed at Embase Also covered by MEDLINE

**Search:**

[embase]/lim AND [medline]/lim

**Over 2,400 journals**

Indexed by MEDLINE Also in MEDLINE

**Search:**

[medline]/lim NOT [embase]/lim

#### Embase is internationally recognized and recommended

Embase is recommended by the Cochrane Collaboration as a key international general healthcare databases to use when generating Systematic Reviews and is mentioned in EMA regulatory guidelines as a database to search for drug adverse events

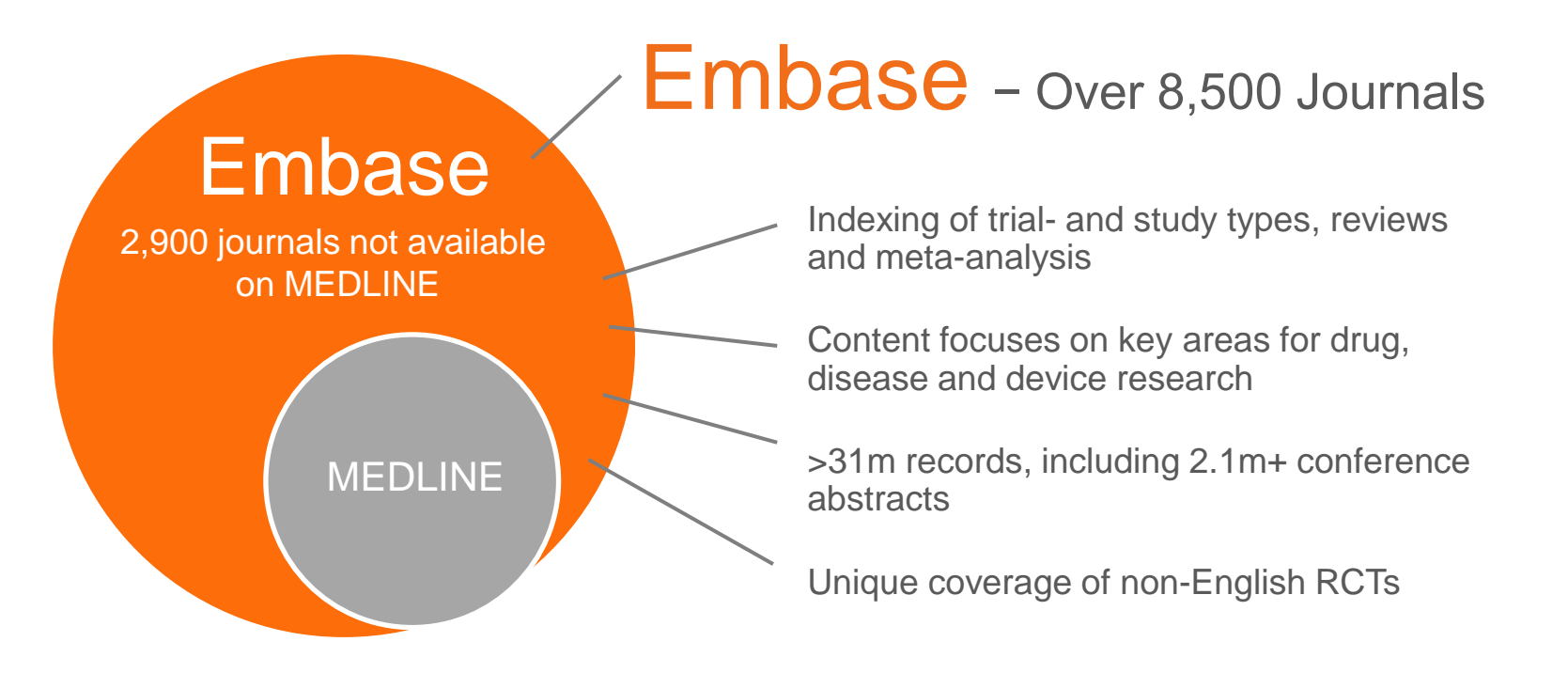

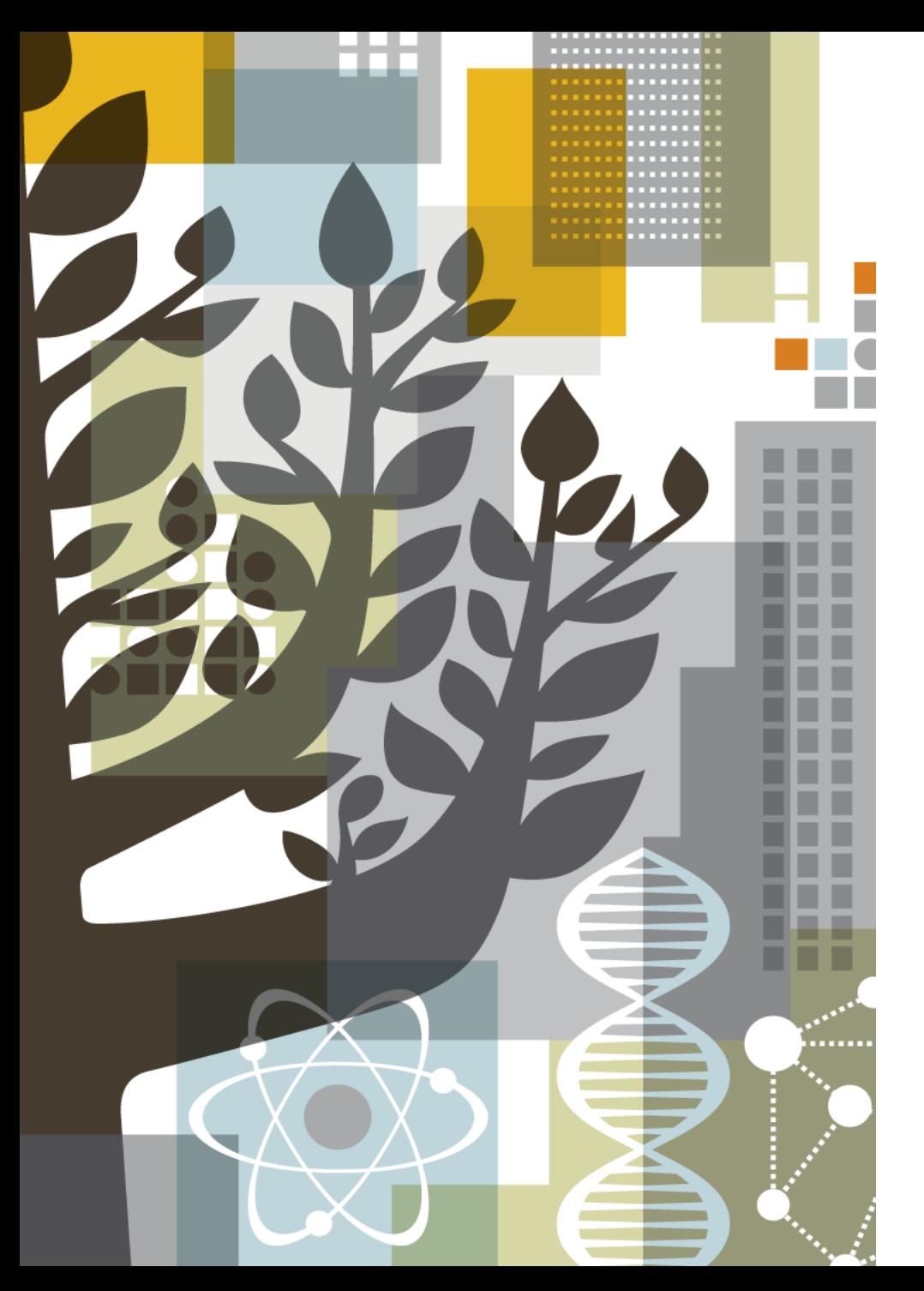

# **ELSEVIER**

# **How is Embase indexed?**

### Embase includes information from the full text of articles so critical information isn't missed

Archives of Biochemistry and Biophysics 481 (2009) 169-176 Contents lists available at ScienceDirect Archives of Biochemistry and Biophysics

Embase focuses on **full text indexing** of biomedical content — the **entire** article is read and 'tagged' with searchable terms

journal homepage: www.elsevier.com/locate/yabbi Comparison of NMR structural and dynamics features of the urea and guanidine-denatured states of GED Jeetender Chugh<sup>1</sup>, Shilpy Sharma<sup>1</sup>, Ramakrishna V. Hosur .<br>partment of Chemical Sciences, Tata Institute of Fundamental Research, 1, Homi Bhabha Road, Mumbai-400005, India **ABSTRACT** 

Denatured states of proteins, the starting points as well as the intermediates of folding in vivo, play<br>important roles in biological function. In this context, we describe here urea undblding and characteriza-<br>tion of the tion d'Indentation d'attacció d'arca d'España de Sina (ED) d'Apara (1949).<br>Na la contrada de la contrada de la contrada de la contrada d'Arca de la contrada de la contrada de la contrada de la contrada de la contrada de l @ 2008 Elsevier Inc. All rights reserved

專

Denatured states of proteins are beginning to be recognized as important entities in the biological world—a denatured state of a<br>protein is defined as the lowest energy 'non-native' state under a given set of conditions [1]. Inside a living cell, the environmental given set or conditions [1], inside a fiving cent, the environmental<br>conditions like local intracellular ion concentrations, interaction<br>with various ligands etc. can vary significantly from organelle to organelle [2] and even within the same organelle there can be variorganene [2], and even within the same organene there can be van-<br>ations due to signaling processes and interactions with different<br>molecules. All these processes tightly regulate the translational and post-translational processes which decide the fate of the newly synthesized polypeptide chain. Thus a particular protein may see different environments which lead to different denatured states durand the course of its function. Some of the denatured states may lead<br>to soluble aggregates, which occasionally lead to diseases [3].

When a polypeptide chain begins to fold starting from a dena-<br>tured ensemble, each molecule in the ensemble can, in-principle, fold along a different path. In this scenario, the starting state in forms of the conformational preferences across the polypeptide<br>chain will have a significant influence on the path the molecule adopts: different denaturing environments inside a cell can create different initial states for the protein to fold from. If the chain already has some structure, that may form the nucleus for additional structure to build upon, and this will reduce the search options for<br>the polypeptide chain in the multi-dimensional conformational space. It can also happen that the existing structure may have to

vel details about the perturbations caused by  $82.7M$  urea using the details about the perturbation caused as compared to ureal this increase of the signal of the signal of the signal of the signal of the signal of the si vel details about the perturbations caused by 9.7 M urea using

of structural preferences across the length of the chain. or structural preferences across the length of the chain.<br>In view of all these, it is important to understand the charac-<br>teristics of the various denatured states, with regard to their topologies, heterogeneities and motional characteristics, their modulations due to changes in environmental conditions, etc. at atomic level detail. In vitro, different denatured states can be created by use of different denaturants, such as, Gdn-HCl, urea, SDS. extreme pH conditions, etc. Although these may not exactly represent the denatured states in vivo they beln sample the ensemble quite widely and thus allow investigation of the folding

be removed for a new structure to get formed for the protein to

or contract the native state. Thus the number of folding paths for a given protein would be dictated by the number and nature

processes, in general. In this background, we present here a comparative study of structural and dynamics characteristics of urea-denatured and Gdn-HCl-denatured states of the GTPase effector domain and GED? of dynamin, a crucial protein in clathrin mediated endocy-<br>tosis. GED plays important roles both in dynamin assembly around the neck of the clathrin coated vesicles, and assists the N-terminal GIPase domain in GTP hydrolysis required for dynamin function [4.5]. The recombinant form of GED has been shown to self-assemble and form large megadaton-sized oligomers in vitro [6,7] even<br>at micro-molar concentrations. We first describe the global characteristics of urea-mediated unfolding of GED, as studied by optical techniques including CD and fluorescence and then the residue-le-

#### Fluorescence measurement:

Bis-ANS [4,4'-Bis(1-anilinonaphthalene 8-sulfonate) Molecular Bis-MS (4.4-Rist (-aniitanon-philadure 8-sulfoniae) Molecular (Fig.16-Rist), Phib-S. OR, USA) was prepared and the concentration was determined units (the extinction coefficient. Ease - 22.00 cm<sup>-</sup>M<sup>-</sup> M<sub>2</sub><br>2.6-----------

 $F_{app} = \frac{S_F - S_{obs}}{S_F - S_H}$ 

#### References

 $12.91167 - 241$ (49) г.а. гимнок, гим. гимени савин. 22 (1299) 167-241.<br>[21] F. Rashid, S. Sharma, R. Bano, Protein J. 24 (2005) 283-292.<br>[22] J.K. Kamal, M. Nazeerunnisa, D.V. Behere, J. Biol. Chem. 277 (2002) 40717– 40721.

20121.<br>123 J.K. Kamal, D.V. Behere, Biochemistry 41 (2002) 9034-9042.<br>124 J.K. Ramal, A.E. Bas, Bar. J. Biochem. 212 (1995) 227-223.<br>125 J. N. Shukla, A.N. Bhatt, A. Aliverti, G. Zanetti, V. Bhakarii, FEBS J. 272 (2005)<br>12

- [27] M.S. Akhtar, A. Ahmad, V. Bhakuni, Biochemistry 41 (2002) 3819-3827
- [2] [M.S. Andre, A. Annaly V. Busann, and encounts of 1.0002/38 [238] [1] Chagh, S. Sharma, D. Kuma, R. V. Hours, Bonnel (MM. Analyzments, (2008),<br>[23] [31] [1] Chagh, S. Sharma, D. Kuma, R. V. Hours, Bonnel (MM. Analyzme
- 
- 
- 

Other literature databases only focus on Abstracts and Citations — **critical information in the full text is missed**

ARTICLE INFO Article history:<br>Received 13 September 2008<br>and in revised form - 2 November 2001<br>Available online 8 November 2008 Keywords:<br>CTPase effector domain<br>NMR NMK<br>Resonance as signmen<br>Self-assembly<br>Urea-denatured state

> [34] S. Schwarzinger, G.J. Kroon, T.R. Foxs, J. Chung, P.E. Wright, H.J. Dyson, J. Am Chem. Soc. 123 (2001) 2970-2978.

 $(2)$ 

[38] E.R. McCarney, J.E. Kohn, K.W. Plaxco, Crit. Rev. Biochem. Mol. Biol. 40 (2005)

[39] S. Schwarzinger, P.E. Wright, H.J. Dyson, Biochemistry 41 (2002) 12681-

12686.<br> 12686.<br> 1411 - Hans, H. Lin, N.B. Ukyanov, S. Rirr-Jones, H. Zhang, D.C. Donne, K. Kaneko, <br/> 1412 - 14266.<br> 12696.<br> 12696.<br> 1411 - K. Dozwa, G.J. Mardonald, C.H. Periodik R. James, C. Monthious, NJ. Gayden, 14

## Embase indexing – Deep, full-text indexing to retrieve all relevant results

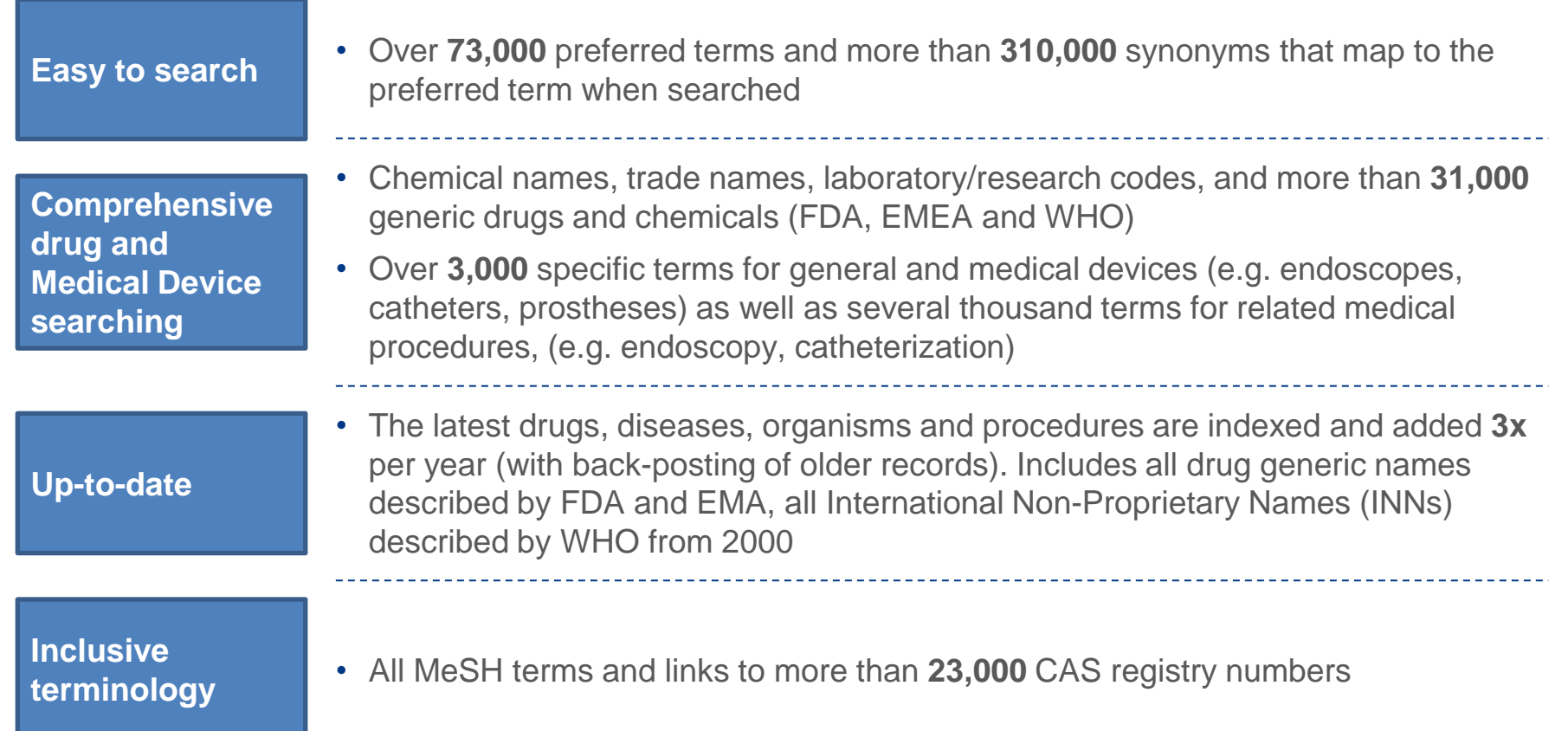

#### Build powerful searches by browsing in Emtree

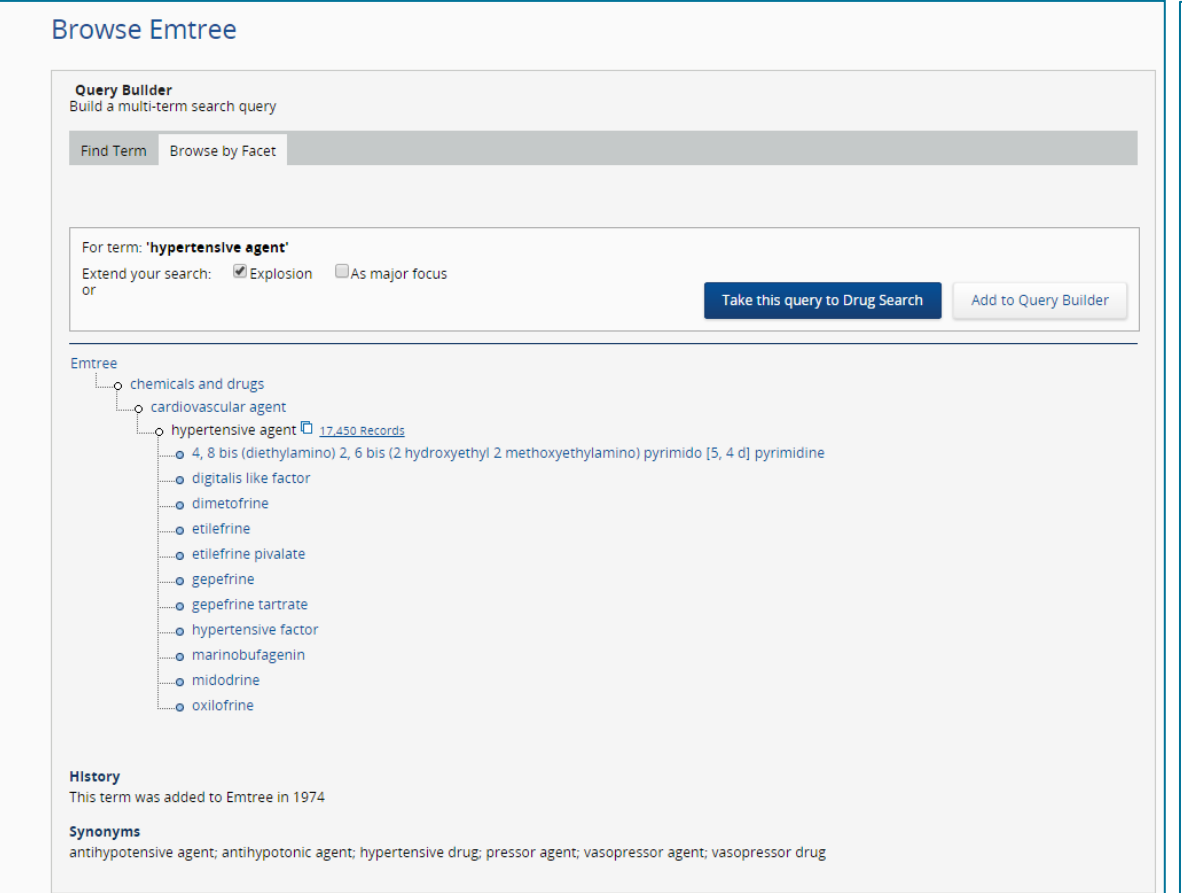

Explore Emtree to see **relationships** between terms

Drug and disease terms are qualified by **searchable sub-headings** (e.g. adverse drug reaction) describing their precise role in the article

Mapping means that searchers get **the same results** regardless of which term they use, e.g. Vioxx (synonym) or rofecoxib (the preferred term)

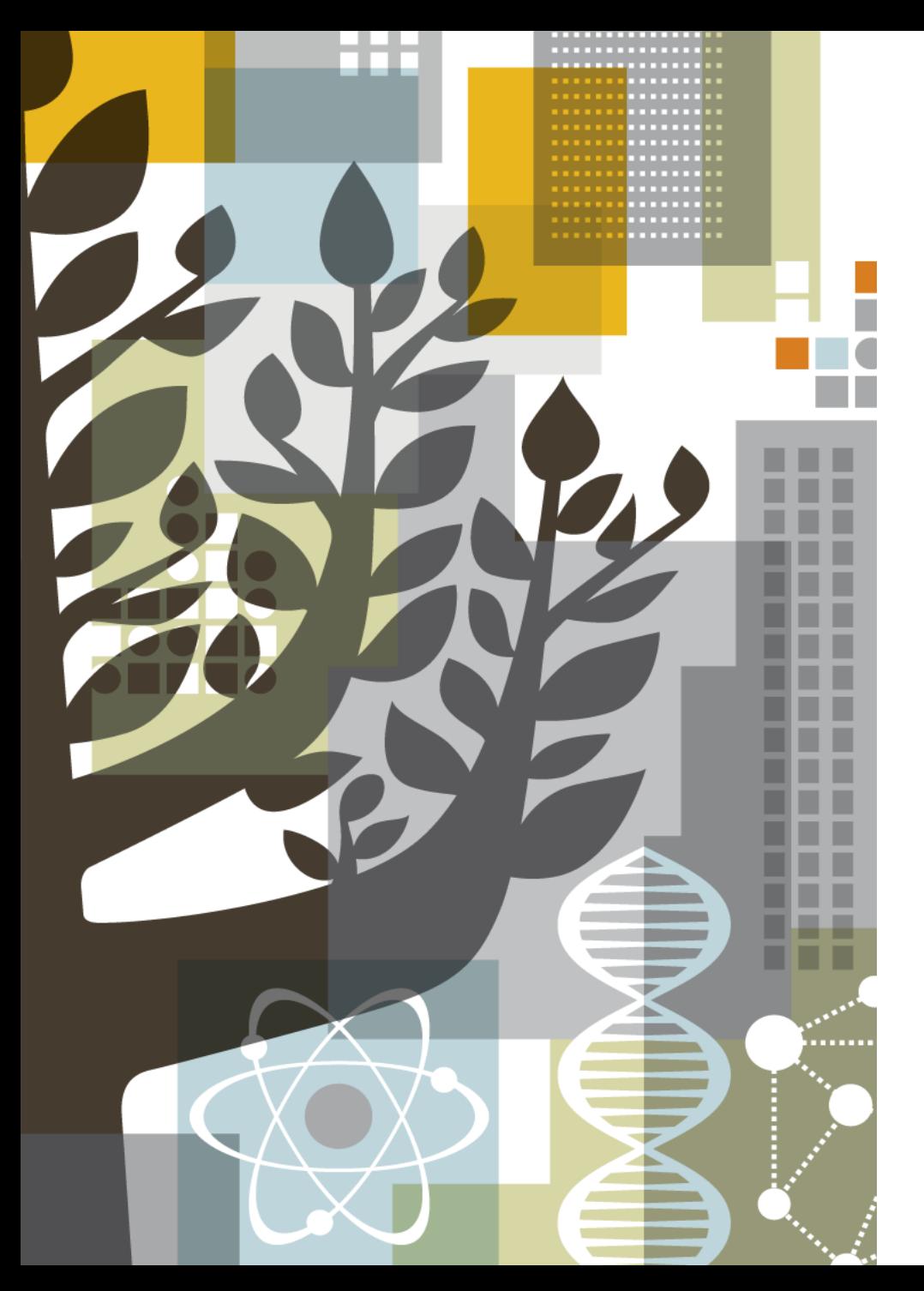

# **ELSEVIER**

# **Precise results retrieval**

## Start searching

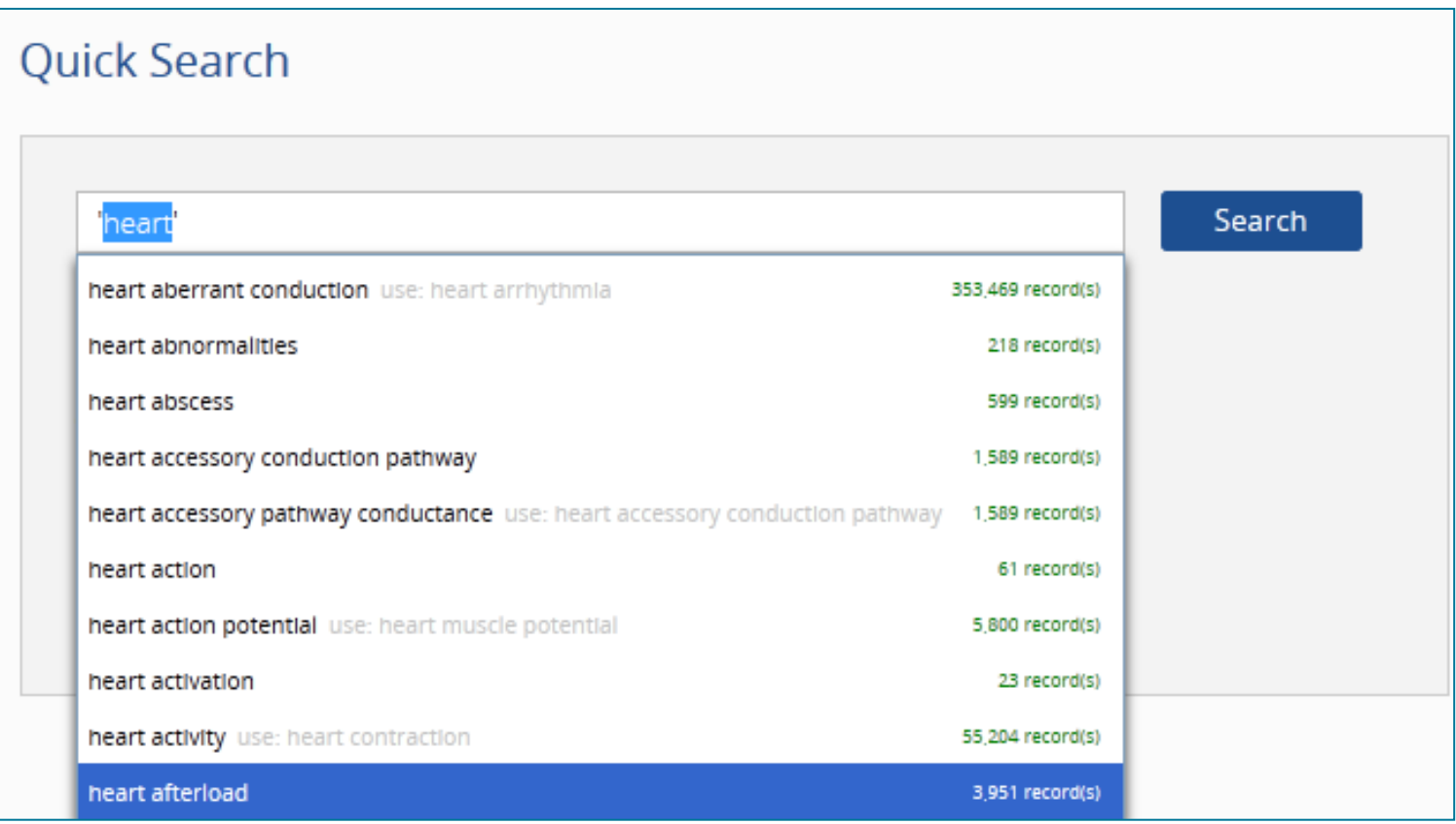

Find the best terms for your search and include synonyms automatically with autocomplete in Quick Search

#### Start with Emtree

Identify a preferred term (subject heading) for searching, when available

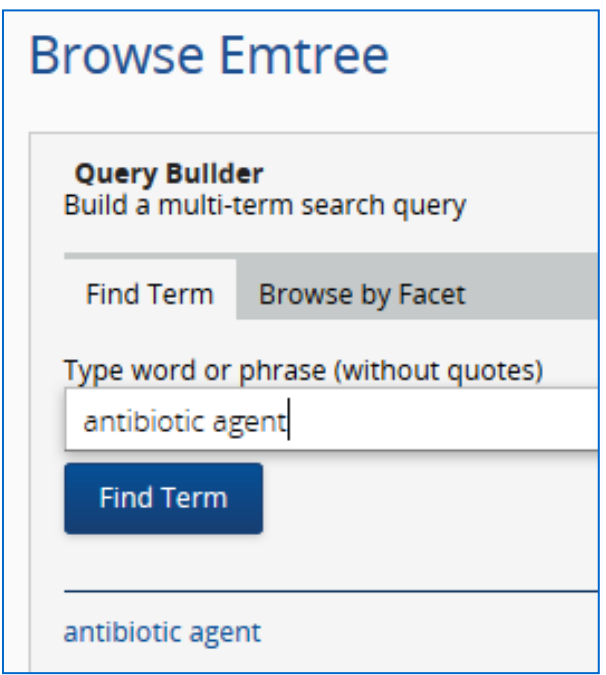

### Review the Emtree Record

#### Take note of any **Synonyms listed**

#### Read the entry provided from **Dorland's dictionary**

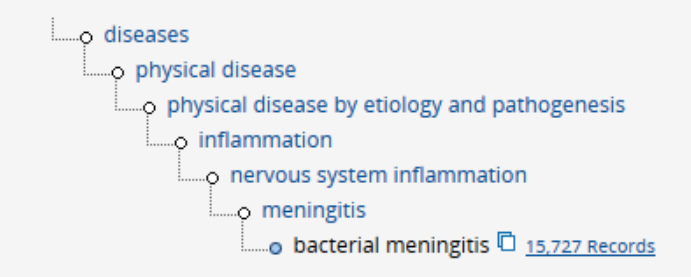

#### **History**

This term was added to Emtree in 1974

#### **Synonyms**

e. coli meningitis; escherichia coli meningitis; meningitis purulenta; meningitis, bacterial; meningitis, escherichia coli; meningitis, pyogenic; purulent meningitis; pyogenic meningitis

#### **Dorland's dictionary**

bacterial meningitis = meningitis caused by bacteria, usually characterized by fever, headache, a stiff neck, and altered mental status. Common pathogens are Haemophilus influenzae (see Haemophilus influenzae m.), Neisseria meningitidis (see meningococcal m.), Streptococcus pneumoniae (see pneumococcal m.), and Mycobacterium tuberculosis (see tuberculous m.). Called also purulent or pyogenic m. Cf. viral m.

purulent meningitis = bacterial m.

Definition from Dorland's Medical Dictionary, 32nd edition, copyright © 2011 by Elsevier. For more information please go to www.dorlands.com

### Apply limits to investigate data for evidence-based medicine

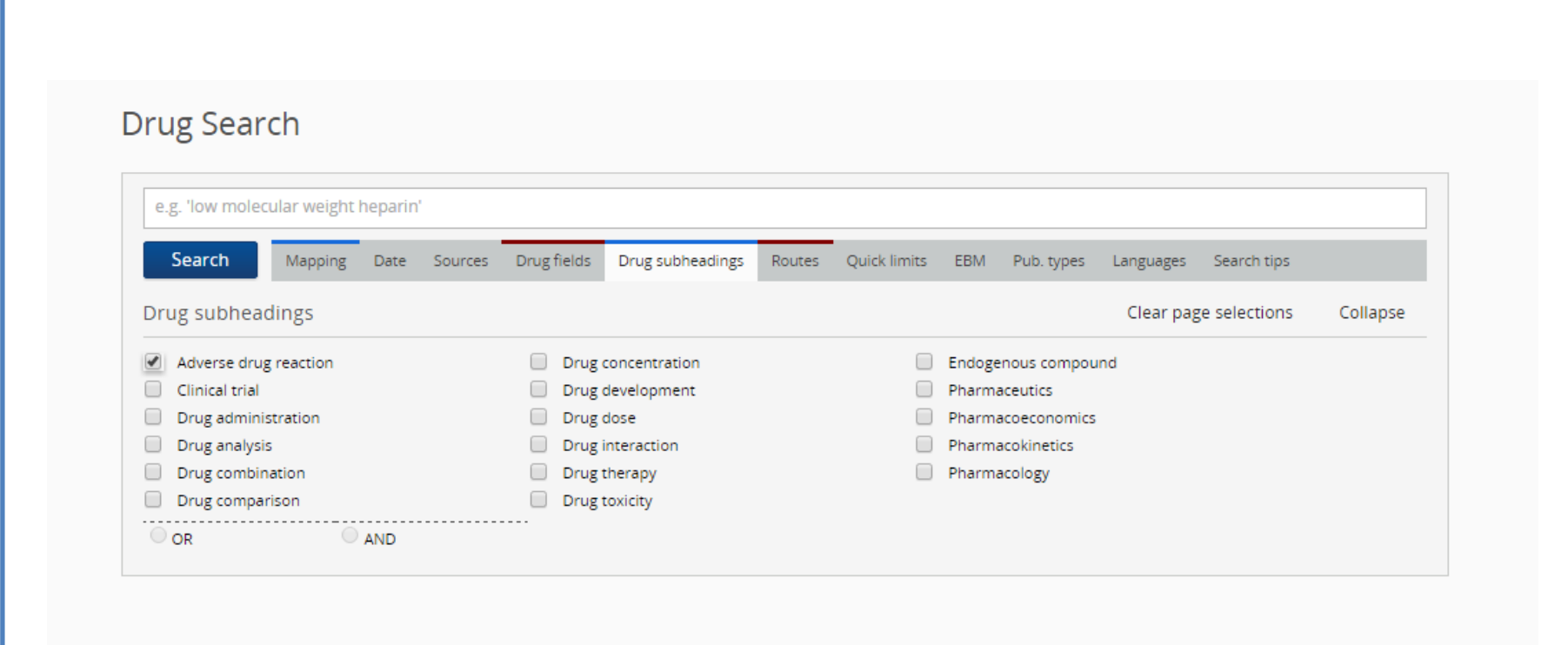

#### Use filters to focus search results

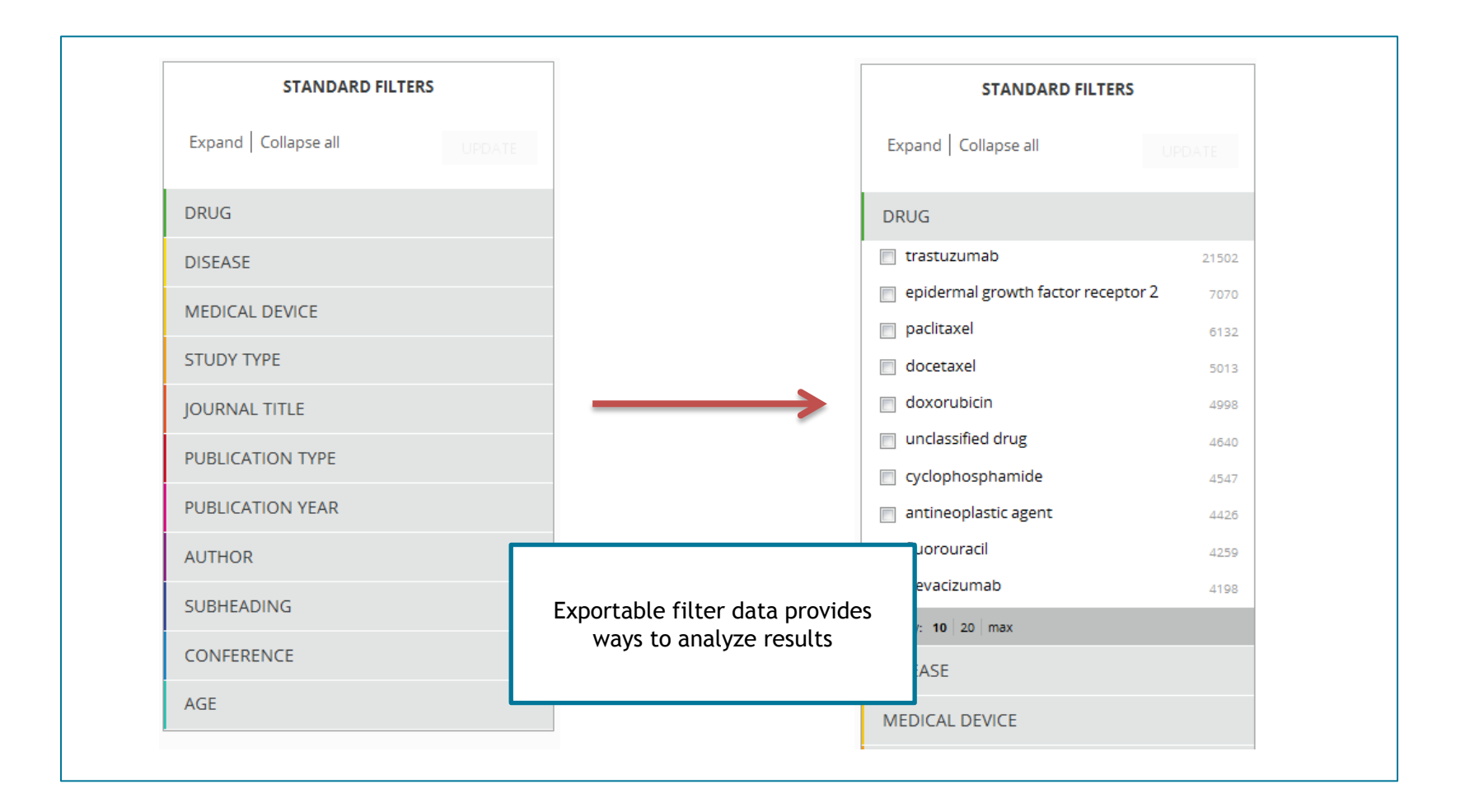

#### Identify relationships using filters

Click on key subheading text (e.g., adverse drug reactions) and select individual linked terms (e.g., thrombosis, stroke) for a drug

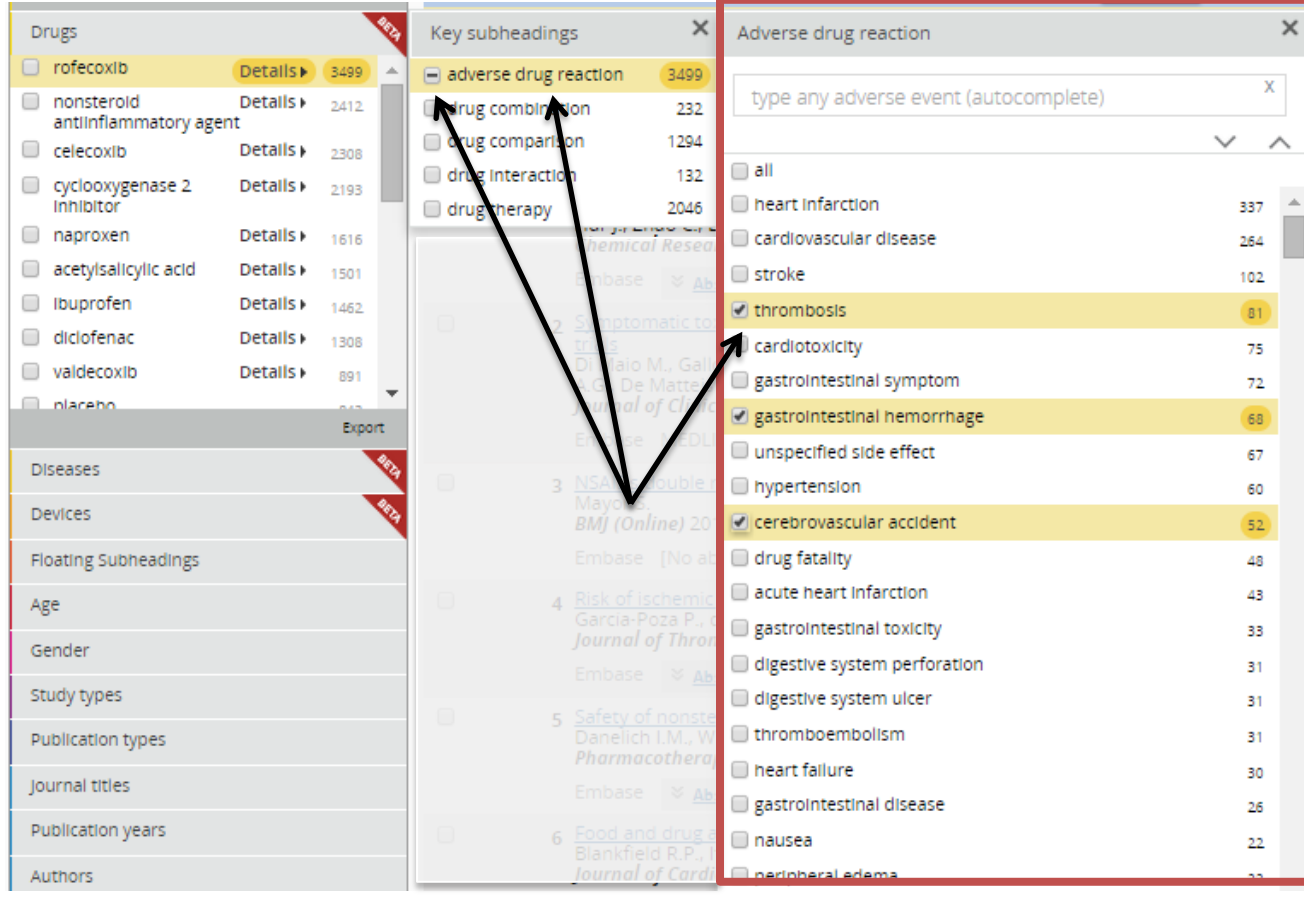

## Keep up-to-date with automated results management tools

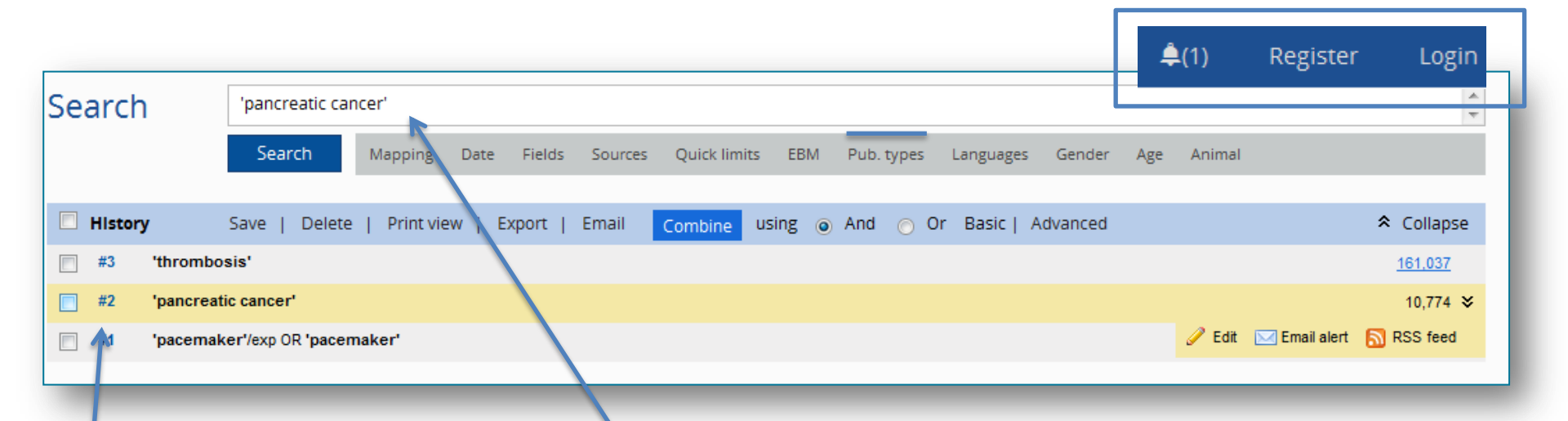

Click anywhere on the query bar to re-run the search. The query is automatically entered into the search bar

Export, print or share results – choose from formats including RIS, text or CSV

Register to set up email alerts to automatically receive new search results (frequencies range from daily to yearly)

#### Saving your search

Use Save Searches for regular use of repeated search strategies

- e.g., study design, updating a search
- Or alternatively, set up an Email Alert

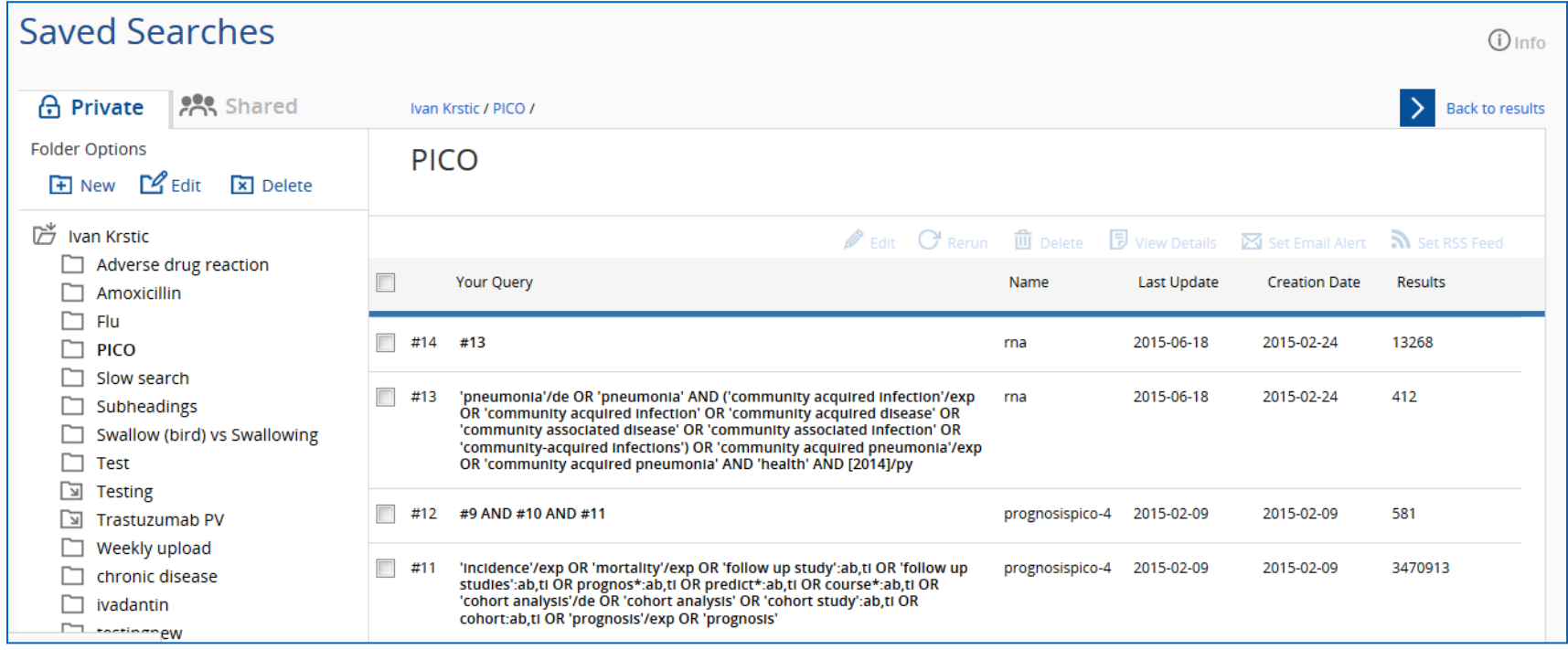

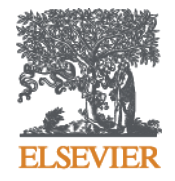

## Demo

#### Tips for searching

When performing an abstract and title search for any synonyms listed in an Emtree record, consider using **truncation or wildcard** characters (**\*** , **?**) as needed.

When conducting a search of Article title and Abstract for author freetext expressions consider using **proximity operators** (**NEXT**, **NEAR**) as appropriate

When performing free-text searches, remember to **consider variant spellings** including British and American spellings and terminology

– e.g., tumor vs tumour; diaper vs nappy; pediatric vs paediatric; otorhinolaryngology vs ear, nose and throat; overuse injury vs repetitive strain injury

#### Build and combine searches

- Use single quotes to capture a phrase 'diabetes mellitus' for example (not with Autocomplete in Quick Search)
- Break up your search into individual searches, such as a drug search (in Drug Search form) and a disease search (in Disease Search form) and combine your results in Session Results
- Truncation and operators, AND, OR, NOT, NEXT, NEAR
- Note: when using the PICO search form (starting in February), the different P, I, C and O elements are automatically combined into one search, using the AND operator

#### **Where Can you Learn More?**

• Start with Embase Help – for answers to Frequently Asked Questions, Guides, Instructional Videos and links to archived webinar recordings  $\triangleq$ (1) Register Login

- [www.Elsevier.com/Embase](http://www.elsevier.com/Embase) for an overview on Embase or for links to Embase content (Indexing Guide, Journal and Conference Coverage lists)
- In-Product Messaging gives links to the latest resources, news and upcoming webinars

### **Thank You!**

- Q&A will be sent to you by email. For more information and questions please contact your regional office
- Our next Embase webinar is on February  $24<sup>th</sup>$  watch in-product messaging for more details
- Please fill out the survey that appears on your screen after leaving the webinar.

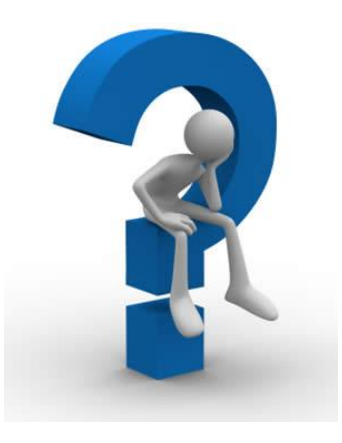

## **Any questions?**

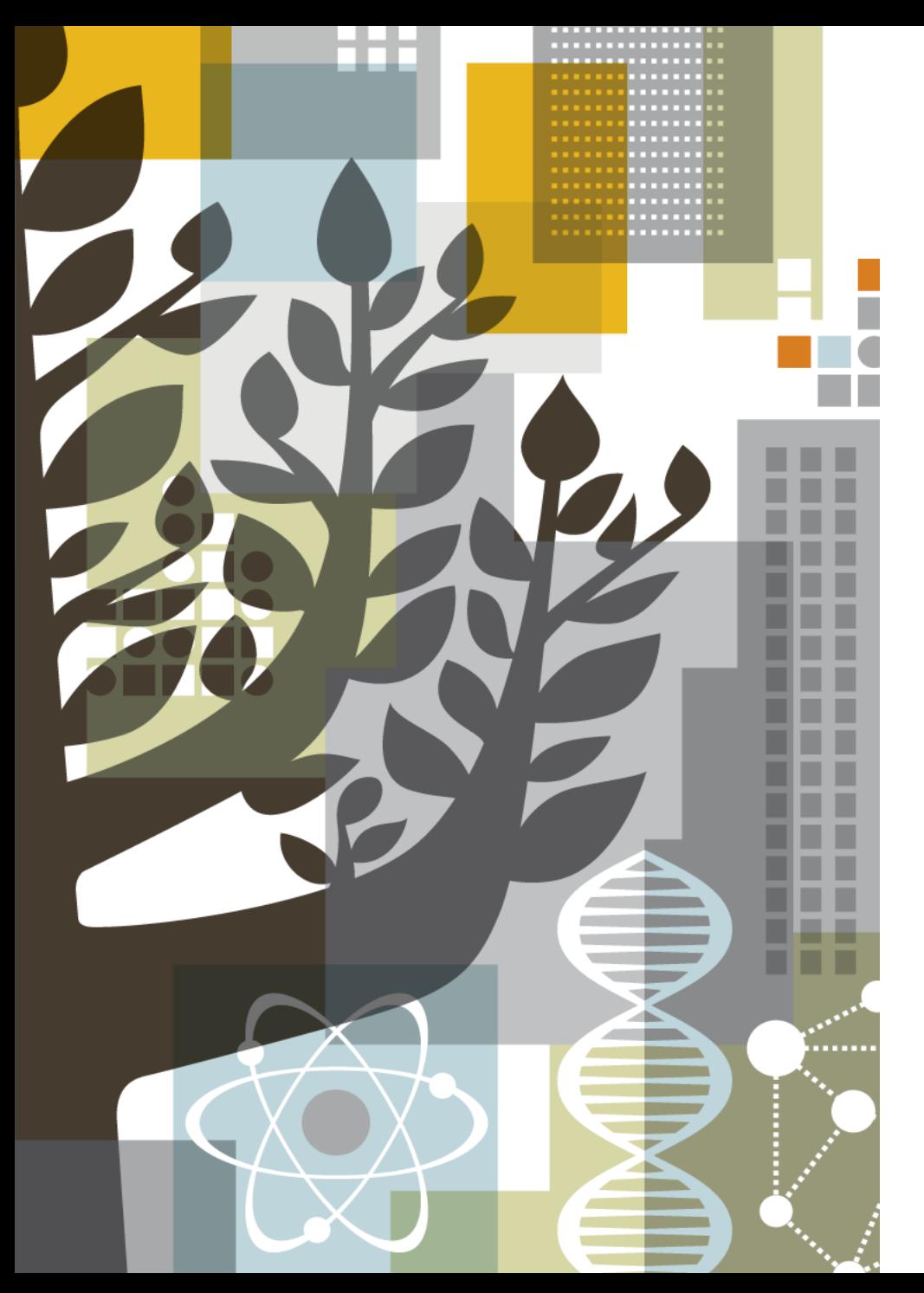

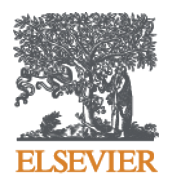

# Thank you!